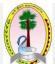

# மாகாணக் கல்வித் திணைக்களம், வடக்கு மாகாணம் Provincial Department of Education, Northern Province

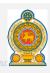

Provincial Department of Education Northern Province மாகாணக் கல்வித் திணைக்களம் வடக்கு மாகான

கல்விப் பொதுத் தராதரப் பத்திர (சாதாரண தர)ப் பரீட்சை - 2016 - மார்ச் General Certificate of Education (Ord.Level) Examination - 2016 - March

| தகவல்   | தொடர்பாடல்    | தொழினுட்பவியல்    |
|---------|---------------|-------------------|
| Informa | ition Communi | cation Technology |

80 E I,II

மூன்று மணித்தியாலம் Three Hours

### Part I

X

## Answer the all questions

(1) Consider the following conversion,

Processing —

Which is most suitable for representing X?

- 1) Testing
- 2) Visualization
- 3) Producing
- 4) Information

- (2) Which of the following is most suitable for Labels A and B shown in the nearest figure?;
  - 1) A = Operating system > B = Application Software
  - 2) A = Application Software > B = Utility Software
  - 3) A = Utility Software > B = Application Software
  - 4) A = System Software > B = Application Software

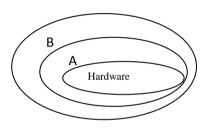

- (3) Which of the following is the correct order in increasing speed of modern storage Medias?
  - 1). Memory Registers, Cache memory, Random Access memory, Read only memory
  - 2) Read only memory, Cache memory, Random Access memory, Memory Registers
  - 3). Read only memory, Random Access memory, Cache memory, Memory Registers
  - 4). Read only memory, Random Access memory, Memory Registers, Cache memory
- 4). The capacity of Random Access memory of a computer is 8GB. Which is equivalent to that capacity of memory?

1).8192 Bytes

(3) 8192 MB

2) 8192 KB

4) 8192 TB

- 5) Which is the most suitable field for primary key to store data of students in a school in a Database?
  - 1) Student Name

3) Student Date of Birth

2) Student Identity Number

4) Student

Full

Name

- 6). Which are included into central processing unit of a computer?
  - 1) Arithmetic and logic unit, control unit, Input/output devices
  - 2) Arithmetic and logic unit > Arithmetic and logic unit > Secondary storage
  - 3) Arithmetic and logic unit, control unit, Memory register
  - 4) Arithmetic and logic unit > control unit > Random Access memory
- 7). Find out the incorrect statement about the computer ports?
  - 1) All the ports are directly connected to control unit of computer.
  - 2) VGA Port is called the Graphic Port

|     | 4) Poi                              | rts are the interfaces to                                                          | connect comput                     | er with the device            | es.                          |             |            |                  |
|-----|-------------------------------------|------------------------------------------------------------------------------------|------------------------------------|-------------------------------|------------------------------|-------------|------------|------------------|
| 8). | A - A p<br>B - Ass                  | f the following statement<br>program written in mac<br>sembly language deper       | chine language cands on the machin | an be directly send<br>ne.    | d to processor               |             |            |                  |
|     | _                                   | n level languages must                                                             | be converted int                   | _                             |                              | ing.        |            |                  |
|     | <ol> <li>On</li> <li>onl</li> </ol> | ıу А,<br>у А, В                                                                    |                                    | 3)<br>4)                      | only A, C;<br>all of A, B> C |             |            |                  |
|     | <i>2)</i> OIII                      | y A, D                                                                             |                                    | 4)                            | an or A, b> C                |             |            |                  |
| 9). | Which i                             | s equivalent to 217 <sub>10</sub> ?                                                | ;                                  |                               |                              |             |            |                  |
|     |                                     | 0110012                                                                            | 2) 11011000 <sub>2</sub>           | 3                             | 3) 332 <sub>8</sub>          |             | 4)         | D8 <sub>16</sub> |
| 10) | Which                               | of the following binar                                                             | y number is equ                    | ivalent to C8 <sub>16</sub> ? |                              |             |            |                  |
|     |                                     | 001001 <sub>2</sub>                                                                | 2) 11001000 <sub>2</sub>           |                               | 3) 11001010 <sub>2</sub>     |             | 4) 1100    | 010112           |
| 11) | Which                               | has the largest value                                                              | in the following                   | Rinary coded Dec              | rimals ?                     |             |            |                  |
| 11) |                                     | 011001                                                                             | 2)10011000                         |                               | 3)10010111                   |             |            |                  |
|     |                                     |                                                                                    |                                    |                               | 4)10010101                   |             |            |                  |
| 12) | The ch                              | aracter 'c' represents                                                             | 1100011 in ASCI                    |                               | ′                            | a" in ΔSCI  | 19         |                  |
| 12) |                                     | 00000                                                                              | 2)1100001                          |                               | 3)1100010                    | u mribei    | 4)1100     | 101              |
| 14) | 2) Co<br>3) Ch<br>4) ser            | anages the hardware repunting the number of necking the spelling in adding e-mails | words in a docun<br>a document     | nents.                        |                              |             |            |                  |
| 14) |                                     | of the following is a in bed Scanners                                              | naging and video                   | =                             | Closed circuit TV            |             |            |                  |
|     |                                     | cal Character Recognic                                                             | tion                               |                               | Touch screen                 |             |            |                  |
|     | 2) Opti                             | ear character recogni                                                              |                                    | .,                            | Toden sereen                 |             |            |                  |
| 15) | . Conside                           | er the following docun                                                             | nent which is for                  | matted by a word              | processing softwa            | ıre.        |            |                  |
|     | (A)                                 | Subjects                                                                           | (B) St                             | ubjects                       |                              |             |            |                  |
|     |                                     | Maths                                                                              |                                    | 1. Maths                      |                              |             |            |                  |
|     |                                     | Science                                                                            |                                    | 2. Science                    |                              |             |            |                  |
|     |                                     | English                                                                            |                                    | 3. English                    |                              |             |            |                  |
|     |                                     | Which formatting too                                                               | ol is used to retrie               | eve (B) from (A)              | ?                            |             |            |                  |
|     | 1) <u>u</u>                         |                                                                                    | 2) <b>B</b>                        | 3)                            | I                            | 4)          | 賣田         |                  |
| 16) | . Which                             | of the following tool is                                                           | s used to highligh 2)              | at the text in a wor          | rd processing doc            | ument ? (4) | <u>A</u> · |                  |
| 17) | the give<br>1) 1<br>2) 2<br>3) #    | the correct answer of<br>en spreadsheet.<br>0.<br>2.<br>Evalue!                    | the formula = Al                   | :B1 which is type             | A B                          | C D         | )          |                  |

3) High - Definition Multimedia Interface port may use to connect multimedia projector.

| Find out the value displayed in cell C2?  1) 14 2) 6 3) 24 4) 12  2] 7 2  3] 8 3  3]  19) What formulae will be inserted in cell A7 to find out the number of numeric values in the cell rang A6 in the given part of spread sheet?  1) =COUNT(AI:A6)  2) =MIN(AI:A6)  3) =COUNT(AI:A6)  3) =COUNT(AI:A6)  4) =SUM(AI:A6)  3) =Count4(AI:A6)  4) =SUM(AI:A6)  20). In which step of system development life cycle gathering of information took place?  1) Designing the solution  2) Identification of requirements  4) maintenance of the system  21). What menu/tool is use in Libre Office impress software instead of the office theme in N PowerPoint software?  1) Theme  2) Layouts  3) slide  4) out  Use the following database table to answer the questions (22) and (23).  Student ID  Name  Date of Birth  Address  093560001234  S.Ravi  10.06.2000  Mecsalai East, Mecsalai. 093560001234  S.Ravi  10.06.2000  Mecsalai East, Mecsalai. 093560001234  S.Ravi  10.06.2000  Mecsalai East, Mecsalai. 093560001234  Call the data of a student in the table is called?; 1)Field  2) Key  3) Record  4) Que  23). How many fields are in this table?  1)2  2) All the data of a student in the table is called?; 1)Field  2) Key  3) Record  4) Que  23). How many fields are in this table?  1)2  2) 3  3) 1  4) 4  24). What is/are the advantage/advantages in a computer based information system compared with information system?  A – not to require more space to store.  B – retrieve the information speedily  C – easy to transfer information 1) only A  2) only B  3) only A, B  2) only B  4) All of A, B, C  25). Which of the following statement is correct regarding folders.  1) cannot to be change folders name.  2) folders are used to store files in an organized form.  3) maximum 15 number of folders inserted into a folder.  4) we can store only one type of files into a folder.  26). Which cable transmits data very speedily?  1) Fiber optics cable  3) Unshielded Twisted Pair  27). In which topology when one of its computer breaks down, the entire n | The cell C1 is copied to                                                                                                    |                                                                                                    |                                                          |                                | 1                                      | 6            | 1         |                    |
|----------------------------------------------------------------------------------------------------|----------------------------------------------------------------------------------------------------|----------------------------------------------------------------------------------------------------|----------------------------------------------------------|--------------------------------|----------------------------------------|--------------|-----------|--------------------|
| 19) What formulae will be inserted in cell A7 to find out the number of numeric values in the cell rang A6 in the given part of spread sheet?  1) =COUNT(A1:A6)  2) =MIN(A1:A6)  3) =COUNT(A1:A6)  3) =COUNT(A1:A6)  3) =COUNT(A1:A6)  3) =COUNT(A1:A6)  3) =COUNT(A1:A6)  3) =COUNT(A1:A6)  3) =COUNT(A1:A6)  3) =COUNT(A1:A6)  3) =COUNT(A1:A6)  3) =COUNT(A1:A6)  3) =COUNT(A1:A6)  3) =COUNT(A1:A6)  4) =A                                                                                                    | Find out the value disp                                                                                                    | played in cell C2?                                                                                                    |                                                          |                                | 2                                      | 7            | 2         |                    |
| A6 in the given part of spread sheet?  1) =COUNT(A1:A6) 2) =MIN(A1:A6) 3) =CountA(A1:A6) 4) =SUM(A1:A6) 20). In which step of system development life cycle gathering of information took place? 1) Designing the solution 2) Identification of requirements 4) maintenance of the system 21). What menu/tool is use in Libre Office impress software instead of the office theme in N PowerPoint software? 1) Theme 2) Layouts 3) slide 4) out  1) Theme 2) Layouts 3) slide 4) out  1) Use the following database table to answer the questions (22) and (23).  Student ID Name Date of Birth O93560001234 S.Ravi 10.06.2000 Meesalai East, Meesalai. 093560001234 S.Ravi 10.06.2000 Meesalai East, Meesalai. 093560001367 R.Karan 21.07.2001 Manthuvil East, Kodikamam  22). All the data of a student in the table is called?; 1) Field 2) Key 3) Record 4) Que  23). How many fields are in this table? 1) 2 2) 3 3) 1 4) 4  24). What is/are the advantage/advantages in a computer based information system compared with information system? A – not to require more space to store. B – retrieve the information speedily C – easy to transfer information 1) only A 3) only A, B 2) only B 2) only B 2) only B 2) Which of the following statement is correct regarding folders. 1) cannot to be change folders name. 2) folders are used to store files in an organized form. 3) maximum 15 number of folders inserted into a folder. 4) we can store only one type of files into a folder. 26). Which cable transmits data very speedily? 1) Fiber optics cable 2) coaxial cable 3) Unshielded Twisted Pair 27). In which topology when one of its computer breaks down , the entire network will breakdown? 1) Bus Topology 3) Tree Topology                                                                                                    | 1) 14                                                                                                    | 2) 6 3                                                                                                    | 5) 24                                                    | 4) 12                          | 3                                      | 8            | 3         |                    |
| 1) Designing the solution 2) Identification of requirements 4) maintenance of the system  21). What menu/tool is use in Libre Office impress software instead of the office theme in Mean PowerPoint software? 1) Theme 2) Layouts 3) slide 4) out  Use the following database table to answer the questions (22) and (23).  Student ID Name Date of Birth Address 093560001234 S.Ravi 10.06.2000 Meesalai East, Meesalai. 093560001367 R.Karan 21.07.2001 Manthuvil East, Kodikamam  22). All the data of a student in the table is called?; 1) Field 2) Key 3) Record 4) Que  23). How many fields are in this table? 1)2 2) 3 3) 1 4) 4  24). What is/are the advantage/advantages in a computer based information system compared with information system? A – not to require more space to store. B – retrieve the information speedily C – easy to transfer information 1) only A 2) only B 2) only B 2) Which of the following statement is correct regarding folders. 1) cannot to be change folders name. 2) folders are used to store files in an organized form. 3) maximum 15 number of folders inserted into a folder. 4) we can store only one type of files into a folder. 26). Which cable transmits data very speedily? 1) Fiber optics cable 27). In which topology when one of its computer breaks down, the entire network will breakdown? 1) Bus Topology 3) Tree Topology                                                                                                    | A6 in the given part of 1) =COUNT(A1:A 2) =MIN(A1:A6) 3) =CountA(A1:A6)                                                                                                    | spread sheet?                                                                                                    | 7 to find out the                                        | e number o                     | 1 17<br>2 20<br>3 43<br>4 5 31<br>6 50 | lues in the  | cell rang | ge A1 to           |
| 21). What menu/tool is use in Libre Office impress software instead of the office theme in M PowerPoint software?  1) Theme  2) Layouts  3) slide  4) out  Use the following database table to answer the questions (22) and (23).  Student ID  Name  Date of Birth  Address  093560001234  S.Ravi  10.06.2000  Meesalai East, Meesalai. 093560001367  R.Karan  21.07.2001  Manthuvil East, Kodikamam  22). All the data of a student in the table is called?;  1) Field  2) Key  3) Record  4) Que  23). How many fields are in this table?  1)2  2) 3  3) 1  4) 4  24). What is/are the advantage/advantages in a computer based information system compared with information system?  A – not to require more space to store.  B – retrieve the information speedily  C – easy to transfer information  1) only A  2) only B  25). Which of the following statement is correct regarding folders.  1) cannot to be change folders name.  2) folders are used to store files in an organized form.  3) maximum 15 number of folders inserted into a folder.  4) we can store only one type of files into a folder.  26). Which cable transmits data very speedily?  1) Fiber optics cable  27). In which topology when one of its computer breaks down, the entire network will breakdown?  1) Bus Topology  3) Tree Topology                                                                                                    | 20). In which step of system                                                                                                    | n development life                                                                                                    | cycle gathering                                          | of inform                      | ation took pla                         | ace?         |           |                    |
| 21). What menu/tool is use in Libre Office impress software instead of the office theme in NewerPoint software?  1) Theme  2) Layouts 3) slide 4) out  Use the following database table to answer the questions (22) and (23).  Student ID Name Date of Birth Address 093560001234 S.Ravi 10.06.2000 Mescalai East, Mescalai 093560001367 R.Karan 21.07.2001 Manthuvil East, Kodikamam  22). All the data of a student in the table is called?; 1) Field 2) Key 3) Record 4) Que  23). How many fields are in this table? 1)2 2) 3 3) 1 4) 4  24). What is/are the advantage/advantages in a computer based information system compared with information system? A – not to require more space to store. B – retrieve the information speedily C – easy to transfer information 1) only A 2) only B 4) All of A, B, C  25). Which of the following statement is correct regarding folders. 1) cannot to be change folders name. 2) folders are used to store files in an organized form. 3) maximum 15 number of folders inserted into a folder. 4) we can store only one type of files into a folder. 26). Which cable transmits data very speedily? 1) Fiber optics cable 2) coaxial cable 3) Unshielded Twisted Pair 27). In which topology when one of its computer breaks down, the entire network will breakdown? 1) Bus Topology 3) Tree Topology                                                                                                    | 1) Designing the solu                                                                                                    | ition                                                                                                    |                                                          | 3) (                           | Coding of the                          | solution     |           |                    |
| PowerPoint software? 1) Theme 2) Layouts 3) slide 4) out  Use the following database table to answer the questions (22) and (23).  Student IID Name Date of Birth Address  093560001234 S.Ravi 10.06.2000 Meesalai East, Meesalai. 093560001367 R.Karan 21.07.2001 Manthuvil East, Kodikamam  22). All the data of a student in the table is called?; 1) Field 2) Key 3) Record 4) Que  23). How many fields are in this table? 1)2 2) 3 3) 1 4) 4  24). What is/are the advantage/advantages in a computer based information system compared with information system? A – not to require more space to store. B – retrieve the information speedily C – easy to transfer information 1) only A 2) only B 4) All of A, B, C  25). Which of the following statement is correct regarding folders. 1) cannot to be change folders name. 2) folders are used to store files in an organized form. 3) maximum 15 number of folders inserted into a folder. 4) we can store only one type of files into a folder. 26). Which cable transmits data very speedily? 1) Fiber optics cable 2) coaxial cable 3) Unshielded Twisted Pair 27). In which topology when one of its computer breaks down, the entire network will breakdown? 1) Bus Topology 3) Tree Topology                                                                                                    | 2) Identification of re                                                                                                    | equirements                                                                                                    |                                                          | 4) n                           | naintenance o                          | f the system | 1         |                    |
| Student ID Name Date of Birth Address 093560001234 S.Ravi 10.06.2000 Meesalai East, Meesalai. 093560001367 R.Karan 21.07.2001 Manthuvil East, Kodikamam  22). All the data of a student in the table is called?; 1) Field 2) Key 3) Record 4) Que 23). How many fields are in this table? 1)2 2) 3 3) 1 4) 4  24). What is/are the advantage/advantages in a computer based information system compared with information system? A – not to require more space to store. B – retrieve the information speedily C – easy to transfer information 1) only A 3) only A, B 2) only B 4) All of A, B, C  25). Which of the following statement is correct regarding folders. 1) cannot to be change folders name. 2) folders are used to store files in an organized form. 3) maximum 15 number of folders inserted into a folder. 4) we can store only one type of files into a folder. 26). Which cable transmits data very speedily? 1) Fiber optics cable 3) Unshielded Twisted Pair 2) coaxial cable 4) Shielded Twisted Pair 27). In which topology when one of its computer breaks down, the entire network will breakdown? 1) Bus Topology 3)Tree Topology                                                                                                    | PowerPoint software?  1) Theme                                                                                                    | 2) Layou                                                                                                    | nts                                                      | 3) s                           | lide                                   |              |           | Microsoft<br>tline |
| 22). All the data of a student in the table is called?; 1)Field 2) Key 3) Record 4) Que  23). How many fields are in this table? 1)2 2) 3 3) 1 4) 4  24). What is/are the advantage/advantages in a computer based information system compared with information system? A – not to require more space to store. B – retrieve the information speedily C – easy to transfer information 1) only A 3) only A, B 2) only B 4) All of A, B, C  25). Which of the following statement is correct regarding folders. 1) cannot to be change folders name. 2) folders are used to store files in an organized form. 3) maximum 15 number of folders inserted into a folder. 4) we can store only one type of files into a folder.  26). Which cable transmits data very speedily? 1) Fiber optics cable 3) Unshielded Twisted Pair 2) coaxial cable 4) Shielded Twisted Pair 27). In which topology when one of its computer breaks down, the entire network will breakdown? 1) Bus Topology 3) Tree Topology                                                                                                    |                                                                                                    |                                                                                                    |                                                          |                                |                                        | Address      | ;         |                    |
| 22). All the data of a student in the table is called?;  1) Field 2) Key 3) Record 4) Que  23). How many fields are in this table?  1)2 2) 3 3) 1 4) 4  24). What is/are the advantage/advantages in a computer based information system compared with information system?  A – not to require more space to store.  B – retrieve the information speedily  C – easy to transfer information  1) only A 3) only A, B  2) only B 4) All of A, B, C  25). Which of the following statement is correct regarding folders.  1) cannot to be change folders name.  2) folders are used to store files in an organized form.  3) maximum 15 number of folders inserted into a folder.  4) we can store only one type of files into a folder.  26). Which cable transmits data very speedily?  1) Fiber optics cable 2) coaxial cable  3) Unshielded Twisted Pair  27). In which topology when one of its computer breaks down, the entire network will breakdown?  1) Bus Topology  3) Tree Topology                                                                                                    | 093560001234                                                                                                    | S.Ravi                                                                                                    | 10.06.2000                                               |                                | Meesalai Ea                            | ast, Meesala | ıi.       |                    |
| 1)Field 2) Key 3) Record 4) Que  23). How many fields are in this table?  1)2 2) 3 3) 1 4) 4  24). What is/are the advantage/advantages in a computer based information system compared with information system?  A – not to require more space to store.  B – retrieve the information speedily  C – easy to transfer information  1) only A 3) only A, B 2) only B 4) All of A, B, C  25). Which of the following statement is correct regarding folders.  1) cannot to be change folders name. 2) folders are used to store files in an organized form. 3) maximum 15 number of folders inserted into a folder. 4) we can store only one type of files into a folder.  26). Which cable transmits data very speedily?  1) Fiber optics cable 2) coaxial cable 3) Unshielded Twisted Pair 2) coaxial cable 4) Shielded Twisted Pair 27). In which topology when one of its computer breaks down, the entire network will breakdown? 1) Bus Topology 3) Tree Topology                                                                                                    | 093560001367                                                                                                    | R.Karan                                                                                                    | 21.07.2001                                               |                                | Manthuvil I                            | East, Kodika | amam      |                    |
| information system?  A – not to require more space to store.  B – retrieve the information speedily  C – easy to transfer information  1) only A  2) only B  3) only A, B  2) only B  4) All of A, B, C  25). Which of the following statement is correct regarding folders.  1) cannot to be change folders name.  2) folders are used to store files in an organized form.  3) maximum 15 number of folders inserted into a folder.  4) we can store only one type of files into a folder.  26). Which cable transmits data very speedily?  1) Fiber optics cable  2) coaxial cable  3) Unshielded Twisted Pair  27). In which topology when one of its computer breaks down, the entire network will breakdown?  1) Bus Topology  3) Tree Topology                                                                                                    | 1)Field<br>23). How many fields are in                                                                                                    | 2) Key a this table?                                                                                                    | led?                                                     | 3) 1                           |                                        |              |           | ery                |
| 1) Fiber optics cable 2) coaxial cable 3) Unshielded Twisted Pair 4) Shielded Twisted Pair 27). In which topology when one of its computer breaks down, the entire network will breakdown? 1) Bus Topology 3) Tree Topology                                                                                                    | information system?  A – not to require more B – retrieve the information C – easy to transfer in 1) only A 2) only B 25). Which of the following 1) cannot to be chat 2) folders are used 3) maximum 15 numbers. | ore space to store.  rmation speedily information  g statement is corre inge folders name. to store files in an imber of folders in | ect regarding form<br>organized form<br>serted into a fo | 3) o<br>4) <i>A</i><br>blders. | nly A, B                               |              | ed with   | ı manual           |
| 1)Bus Topology 3)Tree Topology                                                                                                    | <ol> <li>Fiber optics cable</li> <li>coaxial cable</li> </ol>                                                                                                    |                                                                                                    |                                                          | 4) S                           | hielded Twis                           | ted Pair     | vn?       |                    |
|                                                                                                    |                                                                                                    |                                                                                                    |                                                          |                                |                                        |              |           |                    |
|                                                                                                    |                                                                                                    |                                                                                                    |                                                          |                                |                                        | у            |           |                    |

18). Cell C1 contains the formulae =  $A^1B1$  in the given spreadsheet.

| 28) Consi               | dering the Operator pred                                                                                                    | cedence                                   | e of computer langu        | ages, calcu  | ulate the value of | of $5 - 4 \times 3 + 7$                                 | ?                  |
|-------------------------|----------------------------------------------------------------------------------------------------|-------------------------------------------|----------------------------|--------------|--------------------|---------------------------------------------------------|--------------------|
| 1)1                     | 10                                                                                                    | 2) 1                                      | 11                         | 3) (         | )                  | 4) (                                                    | (-35)              |
| P :<br>Q :              | ider the following logica<br>(A=B) OR (C>=D)<br>(A<=B) AND (C>= D)<br>NOT (A= <c)< td=""><td></td><td>ions P, Q, R</td><td></td><td></td><td></td><td></td></c)<>                                        |                                           | ions P, Q, R               |              |                    |                                                         |                    |
|                         | he value of A, B, C, D<br>put of P, Q, R respective                                                                                                    |                                           | 45, 50, 43 respectiv       | ely then wh  | nich of the follo  | owing represent                                         | the correct        |
|                         | rue, False, False                                                                                                    | ,                                         |                            | 3) T         | rue, True, False   | 2                                                       |                    |
|                         | rue, True, True                                                                                                    |                                           |                            |              | rue, False, True   |                                                         |                    |
| made<br>if or<br>if all | sider the logic gate which<br>regarding that logic gat<br>ne of the input is 0, then<br>the inputs are 1 then the<br>is the output regarding                                                             | e.<br>output<br>e outpu                   | will be 0.                 | C and the o  | utput F. The fo    | llowing observ                                          | ations were        |
| 1)                      |                                                                                                    | 2)                                        |                            | 3) =         | $\Box$             | 4)                                                      | ) <del>-</del>  >- |
| must<br>Whic<br>1)S     | tudent wants to be quali<br>pass the two compulsor<br>th of the following repre-<br>S <sub>1</sub> AND S <sub>2</sub> AND (S <sub>3</sub> AN<br>S <sub>1</sub> AND S <sub>2</sub> AND (S <sub>3</sub> OF | y subje<br>sents th<br>D S <sub>4</sub> ) | cts $S_1$ and $S_2$ and he | e should pa  |                    | optional subjection (S <sub>3</sub> OR S <sub>4</sub> ) |                    |
| if the                  | ider the following logic output $C = 0$ then which puts?                                                                                                    | _                                         | _                          |              | _                  |                                                         |                    |
|                         | Always A should be 1                                                                                                    |                                           |                            |              | Α                  | $\sim$                                                  |                    |
| 2)                      | Always A should be 0                                                                                                    |                                           |                            | -            |                    |                                                         | —-С                |
| 3)                      | Always B should be 1                                                                                                    |                                           |                            | -            |                    |                                                         |                    |
| 4)                      | Always B should be 0                                                                                                    |                                           |                            |              | В                  |                                                         |                    |
| 33). A sitt             | uation where steps are e                                                                                                    | xecuted                                   | d depending on who         | ether a cond | dition of an algo  | orithm is satisfi                                       | ed or not is       |
| 1)                      | Coding                                                                                                    | 2)                                        | Iteration.                 | 3)           | Sequence           | 4)                                                      | Selection          |
| A -<br>B -              | ch of the following is con-<br>computer resources sha-<br>able to control central shall able to control central shall above two                                                                          | ared by<br>softwar                        | multiple users             |              | nen create a netv  | work.                                                   |                    |
| 1)                      | only A, B                                                                                                    |                                           |                            | 3)           | only B, C          |                                                         |                    |
| 2)                      | only A, C                                                                                                    |                                           |                            | 4)           | All of A, B,       | C                                                       |                    |
|                         | th of the following states                                                                                                    | ment/s i                                  | is/are correct regard      | ,            |                    |                                                         |                    |
|                         |                                                                                                    | _                                         |                            |              |                    |                                                         |                    |

A – An example of full duplex mode is telephone.

B – data transmit to one direction at a time in Half- duplex Mode

C – Data transmit only one direction in Simplex Mode

- 1) only A
- 2) only B

- 3) only A, B
- 4) all of A, B, C only

36). which is correct about the output of the given pseudo code

```
\begin{aligned} & \text{Begin} \\ & \text{Read } n_1, \, n_2 \\ & \text{if } n_1, \, n_2 \, \text{then} \\ & \text{output} = n_1 \\ & \text{else} \\ & \text{out put} = n_2 \\ & \text{end if} \\ & \text{Display output} \\ & \text{End.} \end{aligned}
```

- 1) Find the largest number of two unequal numbers.
- 2) Adding two numbers.
- 3) Find the average of two numbers.
- 4) Multiplying two numbers.
- 37). What is the output of the given pseudo code .

```
if (marks > = 75)
  R = A
else
  if (\text{marks} >= 63)
  R = B
  else
           if (marks >=55)
           R=C
           else
                     if (marks > = 40)
                     R=S
                     else
                     R= Fail
                     endif
           endif
  endif
endif
```

if value of marks is 55 then what value will be reserved for R.

1) A

2) B

3) C

4) S

38). What is the output of the given flowchart.

- 1) 2, 4, 6, 8, 10
- 2) 4, 6, 8, 10
- 3) 2, 4, 6, 8
- 4) 0, 2, 4, 6,8

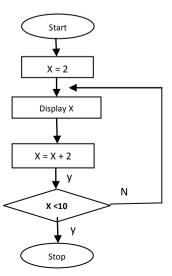

39). Which is using as an assignment operator in Pascal?

1) :=

2) =

3) :

4);

- (40) Find out the correct order of process in a system development life cycle?
  - A Identification of requirements
  - B Maintenance of the system.
  - C Designing the solution
  - D Deployment of the system
  - E Coding the solution.
  - F Testing and debugging
  - 1) A, C, E, B, D, F
- 2) A, C, E, F, B, D

3) A, C, E, D, F, B 4) A, C, E, F, D, B

### Part II

## Answer only five questions including first question.

(1)A logic gate should be prepared for a water pump which will water the plants automatically. If the humidity of soil is less and temperature of soil is less, the water pump will automatically water the plants.

The truth table for the function of water pump is shown below.

Situation when the:

A- humidity of soil is less (1) humidity of soil is high (0)

| A | В | C |
|---|---|---|
| 0 | 0 |   |
| 0 | 1 |   |
| 1 | 0 |   |
| 1 | 1 |   |

- B- temperature of soil is less (1) temperature of soil is high (0)
- C- water pump pumps the water automatically (1) water pump doesn't pump the water automatically (0)

Copy down the truth table in your answer sheet and complete the last column. Draw the logic gate for that.

- I. Classify the computers according to the technology.
- II. Convert Hexadecimal number D7 to binary number? Show your calculations.
- III. Write the difference between primary key and foreign key.
- IV. Based on the functionality of the Operating System it can be classified into four types. Write down that four types.
- V. Find out the suitable pairs from tables A and B. Write their labels(in pairs) in your answer sheet.

| Table A         | Table B            |  |  |
|-----------------|--------------------|--|--|
| A – Full duplex | P - Television     |  |  |
| B – half duplex | Q – Telephone      |  |  |
| C – simplex     | R – Willkie talkie |  |  |

- VI. What is the main purpose of Unicode?
- VII. The user can create documents using internet as well if the computer does not have a Word Processing software. Give two suitable software for this?
- VIII. Compare structured and object oriented paradigms?

| IX.                                                     |                                                                       | •                                                                                   |                |               |                |                    |                                                                 |           |  |
|---------------------------------------------------------|-----------------------------------------------------------------------|-------------------------------------------------------------------------------------|----------------|---------------|----------------|--------------------|-----------------------------------------------------------------|-----------|--|
| [Line out, wifi signal, VGA, Network switch, USB, PS/2] |                                                                       |                                                                                     |                |               |                |                    |                                                                 |           |  |
| a)                                                      |                                                                       |                                                                                     |                |               |                |                    |                                                                 |           |  |
|                                                         |                                                                       | b)port is used to connect monitor to system unit. c) Speakers are connected through |                |               |                |                    |                                                                 |           |  |
|                                                         | d)is used to connect computers to a network in a school computer room |                                                                                     |                |               |                |                    |                                                                 |           |  |
|                                                         | ,                                                                     |                                                                                     |                | 1             |                |                    | (10x2=20                                                        |           |  |
|                                                         | (2)                                                                   |                                                                                     |                |               |                |                    |                                                                 |           |  |
|                                                         | <ul><li>(2)</li><li>(i) An operating sys</li></ul>                    | tom has many a                                                                      | nnlication s   | oftwara       |                |                    |                                                                 |           |  |
|                                                         |                                                                       | o you meant by                                                                      |                |               |                |                    |                                                                 |           |  |
|                                                         |                                                                       | reasons that why                                                                    |                |               | isk?           |                    |                                                                 |           |  |
|                                                         |                                                                       | the blanks usir                                                                     | -              |               |                | he bracket( de     | fragmentatio                                                    | n, task   |  |
|                                                         | manager, Antiv                                                        | irus software, d                                                                    | ata integrity  | )             |                |                    |                                                                 |           |  |
|                                                         | =                                                                     | rotect computer                                                                     |                |               |                |                    |                                                                 |           |  |
|                                                         | _                                                                     | ive information                                                                     |                |               | -              |                    |                                                                 |           |  |
|                                                         | =                                                                     | oin small spaces                                                                    | _              |               |                |                    |                                                                 |           |  |
|                                                         | • it uses to m                                                        | naintain feasibili                                                                  | ty from prin   | nary storage  | to target sto  | orage              |                                                                 |           |  |
| (ii                                                     | )                                                                     |                                                                                     |                |               |                |                    |                                                                 |           |  |
|                                                         | a. Give 2 examples                                                    | to the electroni                                                                    | c presentatio  | on coftwara   | )              |                    |                                                                 |           |  |
|                                                         | b. What are the ad                                                    |                                                                                     | -              |               |                | do a presentati    | on using Ele                                                    | ectronic  |  |
|                                                         | presentation soft                                                     |                                                                                     | , F            |               |                | F                  | 8                                                               |           |  |
|                                                         | c. Write the short c                                                  |                                                                                     | ollowing using | ng Electroni  | c presentation | on software.       |                                                                 |           |  |
|                                                         | i. Slide Sl                                                           |                                                                                     |                |               |                |                    |                                                                 |           |  |
|                                                         | ii. Next Sl                                                           |                                                                                     |                |               |                |                    |                                                                 |           |  |
|                                                         | iii. Show/H                                                           | lide White Scree                                                                    | en             |               |                | (2 2 2 1 1         | 14 1 14 -10                                                     | monles)   |  |
|                                                         |                                                                       |                                                                                     |                |               |                | (2,2,2,1,1         | <sup>1</sup> / <sub>2</sub> ,,1 <sup>1</sup> / <sub>2</sub> =10 | mai KS)   |  |
|                                                         |                                                                       |                                                                                     |                |               |                |                    |                                                                 |           |  |
| (2)                                                     | Price details of items                                                | in form shows or                                                                    | no abovem in s | tha fallarrin | a amma a dah a | at.                |                                                                 |           |  |
| (3)                                                     | Price details of items                                                | in four snops a                                                                     | re snown in    | me monowin    | ig spreadsne   | et.                |                                                                 |           |  |
| À                                                       | A                                                                     | В                                                                                   | С              | D             | E              | F                  | G                                                               | ļ         |  |
| 1                                                       | Item                                                                  | Shop A                                                                              | Shop B         | Shop C        | Shop D         | Lowest Price       | High Price                                                      |           |  |
| 2                                                       | 17" LCD                                                               | 17000.00                                                                            | 16500.00       | 19000.00      | 18500.00       | 92                 |                                                                 |           |  |
| 3                                                       | Mother Board                                                          | 7000.00                                                                             | 8000.00        | 7500.00       | 6750.00        |                    |                                                                 |           |  |
| 4                                                       | Hard disk                                                             | 4000.00                                                                             | 5000.00        | 6785.00       | 6000.00        | 97                 |                                                                 | -         |  |
| 5                                                       | Mouse                                                                 | 475.00                                                                              | 527.00         | 568.00        | 698.00         | 3                  |                                                                 | 1         |  |
| 6                                                       | UPS                                                                   | 5050.00                                                                             | 4786.00        | 5896.00       | 3698.00        | - 57               |                                                                 | -         |  |
| 7                                                       | Keyboard                                                              | 569.00                                                                              | 579.00         | 468.00        | 705.00         | *                  | -                                                               | ł         |  |
| 8                                                       | Total cost                                                            |                                                                                     |                |               | 9              |                    |                                                                 | ļ         |  |
| I.                                                      | Write down the                                                        | formulae in cell                                                                    | F2 to find o   | ut the lowes  | t price of 17  | " LCD              |                                                                 |           |  |
| II.                                                     | Consider the fol                                                      | lowing steps for                                                                    | r conv the f   | ormulae in    | cell F2 to c   | ells F3 to F7 ar   | nd find the s                                                   | mitable   |  |
|                                                         | answer for (A), (                                                     |                                                                                     | r copy the r   | ormanae m     | cen 12 to e    | chis i s to i r un | ia illia tile s                                                 | , artabre |  |
|                                                         | move the cell po                                                      |                                                                                     | cell           | (A)           | T              | hen move the n     | nouse pointer                                                   | r to the  |  |
|                                                         | corner of the cel                                                     |                                                                                     |                |               |                |                    | _                                                               |           |  |
|                                                         | and drag it to the                                                    | cell(C)                                                                             |                |               |                |                    |                                                                 |           |  |

- III. Write the formulae in cell B8 to find the total cost of item?
- IV. Write the formulae in cell G2 to find the Maximum price of goods.
- V. Write the cell address that automatically updated when the price of C5 cell changed?

(2,3,1,2,2=10 marks)

- (4) We can get Communication and data transmission very fast due to the rapid change of information communication technology in the modern world.
  - (I) Write the basic components of data communication.
  - (II) Wi-Fi adapter has become the most popular media in computer networking. What is the technology/wave used in Wi-Fi?
  - (III) What do you meant by computer network? Mention the types of computer network?
  - (IV) Network Topology is used that we connect computer in a computer network. Draw 5 network topology Diagrams and name it?

 $(2 \ 1 \ 2, \ 2, 3, \ 2 \ 1 \ 2 \ = 10$ 

Marks)

(5) The following database table is shown the details of teachers in a school.

| Teacher | Full name | DOB        | Address                     | Subject code | Subject name                         |
|---------|-----------|------------|-----------------------------|--------------|--------------------------------------|
| Code No |           |            |                             |              |                                      |
| G1      | Raj Kumar | 12.09.1977 | Meesalai East,<br>Meesalai. | ICT          | Information Communication Technology |
| G2      | Raam Ravi | 24.12.1980 | Chavakachcheri              | SCI          | Science                              |
| G2      | Raam Ravi | 24.12.1980 | Chavakachcheri              | MAT          | Maths                                |

A particular teacher allocated for a particular subject. A teacher can teach more than one subject.

- (i) Explain briefly about "data duplication" using above table?
- (ii) Explain briefly that why do we omit data duplication?
- (iii) Write the most suitable data type in every field of the above table?
- (iv) In the above table, when we omit data duplication, Teacher code no, Full name, DOB and address fields only will be displayed. So, what is the field that can be used as a primary key in the new table?

(2,2,4,2=10 Marks)

(6) Consider the following flowchart.

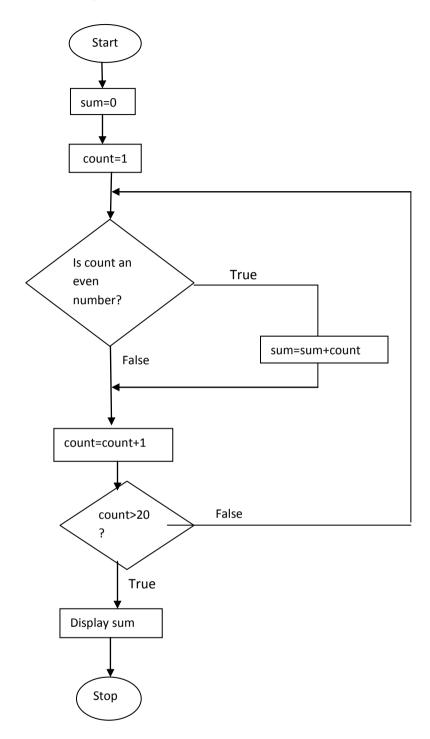

- (i) Write the pseudo code to the above Flowchart?
- (ii) The above pseudo code converted into pascal coding. Find out the output of the program.

(6,4=10 Marks)

- (7) Explain briefly **four** of the following topics.
  - 1) Switch and hub
  - 2) Online shopping
  - 3) Free and Open Operating system
  - 4) e-banking
  - 5) Artificial Intelligence

 $((2 \frac{1}{2} \times 4 = 10 \text{ Marks}))$